## Tool Box

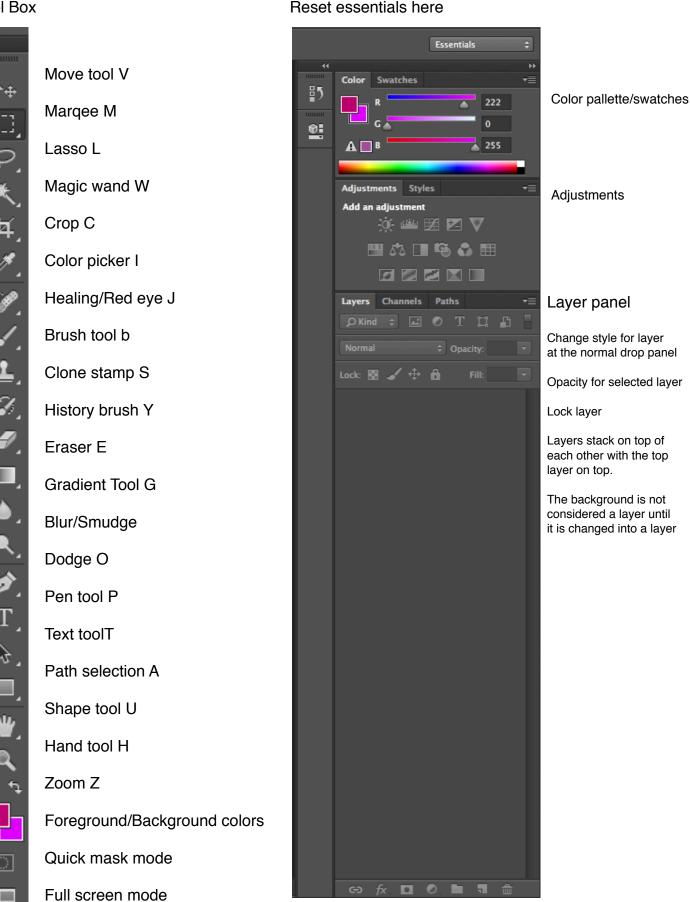

▶....

Current tool in use

Auto-Select: Group \$

Auto select should be checked to auto select

Show Transform Controls

Check show transform controls to see bounding boxes to transform layer 3D Mode